Logic Handling in any programming language, If/Else

# **CS 10A – PROGRAMMING LOGIC PART 1**

Making Decisions

- Computers have to be able to make decisions in order for them to be useful.
- Computers do logic at a binary level, but in higher level languages like C/C++, logic can be more explicitly stated by users for the ease of convenience.
- **The if/else statement is the basic building block for all** decision making.
- **Else if statements can be added to increase the number** of possible decisions within a single logic block.

### If/Else If/Else

#### int main()

{

}

if(/\* logic statement goes here\*/)

// This line executes if true. Otherwise, this statement is skipped.

else if(/\* logic goes here \*/) // A group of commands following a logic statement can be referred to as a block.

// If the else if is true, then all items within the brackets are executed. Without brackets, only the first line // following the logic statement is executed (or else completely breaks your program).

#### } else

{

// Executes if none of the above statements are true

// Else if and Else statement blocks are optional. Statement blocks that turn out false are skipped.

// You can use just an if statement or as many else if statements as needed

// If a statement is true in multiple places, then only the first true statement block is executed. The rest are skipped. return 0;

## Designing Logic Blocks

#### int main()

{

}

- $if(0)$  // Every if statement starts a new logic block cout << "No output" << endl;
- if(0) // Choose carefully on whether or not if statements should be connected to each other via else statements cout << "No output" << endl;
- else if(1) // Else if statements within one block render all logic statements in that block mutually exclusive cout << "Output" << endl;
- else if(0) // One logic block executes on one set of statements or nothing at all cout << "No output" << endl;
- $if(1)$  // Multiple if statements mean multiple sets of logic can execute simultaneously in one run cout << "Output" << endl;
- else // Else statements guarantee that logic block to always execute on one set of commands cout << "No output" << endl;

return 0;

### Logic Statements and Analysis

- **.** In C/C++, any non-zero value is considered True. Only 0 is considered False.
- You can use any variable type to stand as a Boolean (as it is in C). In C++, you can use the type bool. Boolean variables are always defined as true or false.
- Logic can be evaluated using comparative operators:

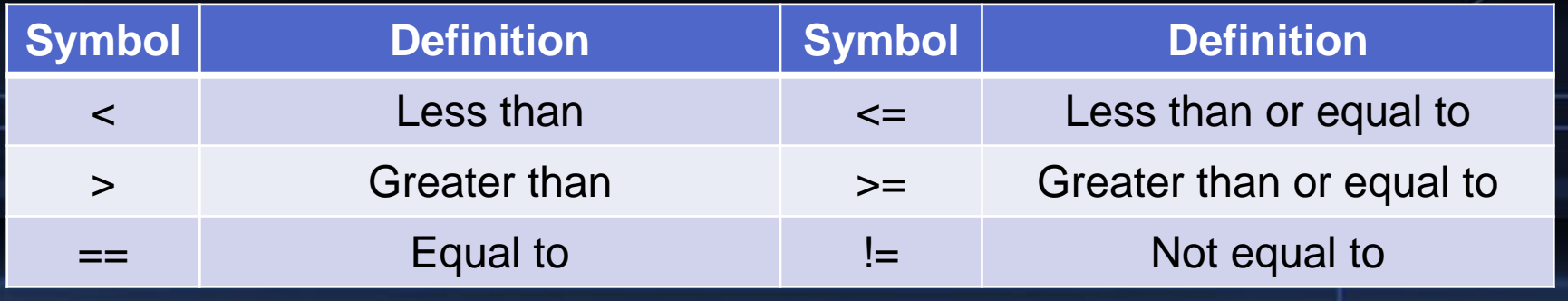

### Logic Statements in C/C++

int i0 = 5, i1 = 9, x; string str0 = "Moon", str1 = "moon";  $\frac{1}{3}$  strings are case-sensitive int main()

 $x = (i0 > i1);$  // After this,  $x = 0$  $i0 < i1$ ; // Statement returns 1, does nothing str0 == str1; // Statement returns 0, does nothing  $x = str0$ ! = str1; // Parentheses not necessary,  $x = 1$ 

#### return 0;

{

}

### Logical Operators vs. Bitwise Operators

- $\blacksquare$ , &, , and  $\land$  are all known as bitwise operators as they are intended to be used for Boolean Algebra.
- **E** Their logic equivalents are 1, &&, and  $\parallel$ , respectively. There is no equivalent for XOR. They're specifically for handling Boolean LOGIC rather than Algebra.
- **. Make sure you use the right symbol for a given context!** Since any non-zero value is considered true, using the bitwise operators will often return the wrong result.

### Combining Logic Statements

}

```
int i0 = 3, i1 = 4;
bool ex\_bool0 = true, ex\_bool1 = false, ex\_bool2;
int main()
{
       if(i0 < i1 && ex_bool0)
               // This line should execute
       if( i0 >= i1 ||!ex_{1}bool1)// This line should also execute. If this was an else if statement,
               // then it would be linked to the above if statement and skipped
       ex_bool2 = \frac{10 \& 80 \times 17}{10} // true with &&, false with &
       return 0;
```
## Full Program Using Logic

#### Program

{

}

int i $\overline{0} = 7$ , i $1 = 8$ ; bool  $ex\_bool0 = true$ ,  $ex\_bool1 = false$ ; int main()

if(i $0 < i1$ )

cout  $<<$  "i0 is less than i1\n";

else

```
cout << "Skipped\n";
```

```
if(ex_bool1)
           cout << "Skipped\n";
else if(ex_bool0 && i0 < i1)
           cout << "Statement is true\n";
return 0;
```
### **Console**

➢ ./a.exe i0 is less than i1 Statement is true

## Tips on Creating Logic Conditions

- You can use any sort of variables to create logic conditions, not just bool. You can even use numbers in place of an actual logic condition. Remember that only 0 is false.
- **.** int, float, and double can all be directly compared using the comparative operators.
- **Example 13 and 15 and 15 and 15 and 16 and 16 and 16 and 16 and 16 and 16 and 16 and 16 and 16 and 16 and 16 and 16 and 16 and 16 and 16 and 16 and 16 and 16 and 16 and 16 and 16 and 16 and 16 and 16 and 16 and 16 and 16** to use single quotes to state characters.
	- $\sigma$  if(ch0 > 'a') // is ASCII of ch0 is greater than ASCII of a?
- **Example 1** string can only use  $==$ . Remember that strings need double quotes to be used in C/C++.
	- $\overline{p}$  if(rating == "PG-13") // is the string variable rating "PG-13"?

### Tips on Minimizing Logic

- **Example 2** Logic statements can be combined or nested in order to minimize the size of the code.
- Recommended practices are using OR to combine multiple logic statements that lead to the same actions.
	- $\sigma$  if(bool0 || bool1 || bool2 && bool3 || x > y && bool4)
		- This example combines 4 unique sets of conditions that, if any one of them were true, the command(s) below would execute.
- Condition statements can be nested: logic statements used within logic statements. Similar to using && but has the advantage of allowing inclusion of intermediary steps.

```
Minimizing Logic
```

```
int x = 0; char ch0 = 'a'; string str0 = "check";int main()
{
            if(x < 1){
                          // You can insert additional commands here to take place if it's not dependent on the second if statement
                          if(ch0 == 'a'){
                                        // This second internal if statement is also known as a nested if statement
                           }
                          // Commands here take place regardless of the above condition, but only after the if statement has been checked
             }
            else if(str0 == "CHECK" || x > 1 || ch0 > 'a' && x == 1)
             {
                          // There are three conditions in this else if statement. Only one needs to be true to trigger the events here.
```
return 0;

}

}

### Logic Statements Are Not Math Statements!

int main()

{

}

int x;

{

}

{

}

 $\sin \gg x$ ;  $\frac{1}{2}$  You have to be very specific when writing logic statements for value ranges if(10  $\lt x \lt 20$ ) // This compiles, but is functionally incorrect due to syntax rules

// When read left to right, the program sees  $10 < x$  first, which becomes 1 or 0 // Because both are less than 20, the above statement will ALWAYS be True

if( $x > 10$  &  $x < 20$ ) // This is the correct version of the above

// Each logic statement in assessed independently, then compared with &&

return 0;

### The Conditional Operator

■ In the case of very simplistic if/else statements, use of a conditional operator (?) can condense four lines into one.

### ■ Syntax is as follows:

- □ Condition ? Execute this if true : execute this if false;
- □ The line to execute can be a command or a value to return
	- $\bullet$  x > y ? y +  $\bullet$  : x + +; // If x > y, do y + +. Otherwise, do x + +.

• int  $a = (x > y)$  ? 0 : 3; // If  $x > y$ , assign 0 to a. Otherwise,  $a = 3$ .

- Parentheses will make condition statements easier to read, but are usually unnecessary since ? has a low precedence.
- Conditionals can be nested to be as complicated as need be.

### Using the Conditional Operator

#### Program

int  $x = 1$ ,  $y = 2$ , i; int main()

{

}

 $i = (x == 2)$  ? ++x : ++y; cout  $<<$  i  $<<$  endl;

 $y == 2$  ?

(cout  $<<$  "y is  $2$ ") : (cout  $<<$  "y is not 2"); // Semicolons are not allowed within the true // or false blocks of the conditional // y is 3 because  $++y$  acts as  $y = y+1$ cout << endl; return 0;

### **Console**

➢ ./a.exe 3 y is not 2

### Nested Conditional Operators

int main()

{

}

 $x \le y$  ?  $(x \le y$  ?  $x++ : x--)$  :  $y++;$ 

// You can nest as many or as few statements as you want, in any position.

// This can mimic the effects of using else if statements or other combinational logic.

/\* The above conditional is equivalent to the code block below

$$
if(x == y)
$$

x--; else if $(x < y)$ 

x++;

else

y++;

return 0;

\*/